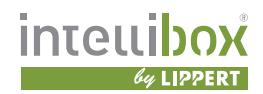

# **Abstellgenehmigung bei Hermes**

Intellibox® Paketfachanlagen ermöglichen die Zustellung von Sendungen wie Päckchen oder Pakete rund um die Uhr und auch bei Abwesenheit des Empfängers. Das System ist grundsätzlich offen für alle Dienste und Zusteller. Eine Reihe von Paketdiensten ist bereits an das Intellibox® System für die weitgehend automatisierte Zustellung von Sendungen in Intellibox® Paketfachanlagen angeschlossen. Der Paketdienst Hermes bietet eine entsprechende Anbindung bereits an. Aber auch ohne Aufschaltung Ihrer Paktfachanlage auf den Server des myintellibox-Dienstes können Sie bei diesem Paketdienst die Zustellung Ihrer Päckchen und Pakete in die Paketfachanlage veranlassen. Dieses Dokument beschreibt die hierfür erforderlichen notwendigen Schritte für Anlagen ohne Aufschaltung.

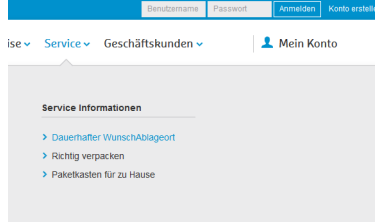

## **1. Wunsch-Ablageort festlegen**

Gehen Sie auf **www.myhermes.de** und klicken Sie auf den Menüpunkt Service. Wählen Sie nun im Fenster "Service Informationen" den Punkt "Dauerhafter WunschAblageort" mit einem Klick aus.

Sie erreichen die Seite auch direkt über diesen Link: **https://www.myhermes.de/service/dauerhafter-wunschablageort/**

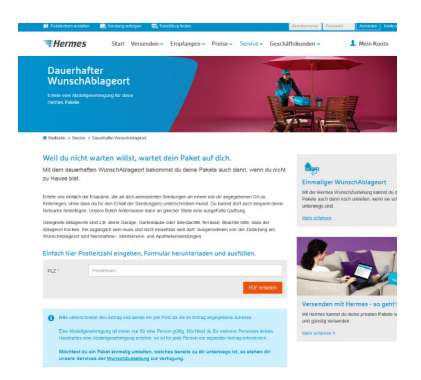

## **2. Postleitzahl eingeben**

Geben Sie die Postleitzahl Ihrer Zustelladresse ein. Damit kann im nächsten Schritt das Formular für das zuständige Depot vorbereitet und adressiert werden.

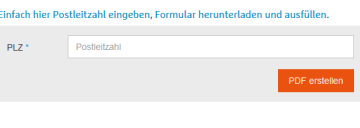

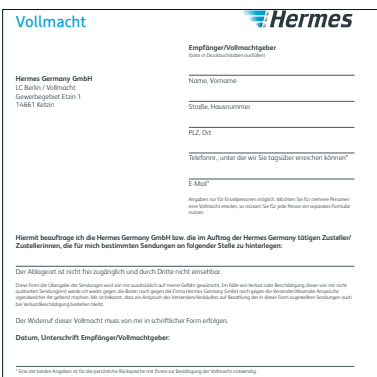

### **3. Formular ausfüllen und einreichen**

Tragen Sie die im Formular abgefragten Informationen ein.

Vermerken Sie folgende Angaben für die zu hinterlegende Stelle: Geben Sie bitte die exakte Adresse Ihrer Intellibox® Paketfachanlage an sowie ggf. weitere hilfreiche Hinweise zum Standort der Anlage.

### **Intellibox Paketfachanlage, Standort …**

Senden Sie das ausgefüllte und unterschriebene Formular per Post an die im Formular angegebene Adresse des Zustelldienstes oder geben Sie dieses dem Zustellfahrer mit.

Wichtiger Hinweis:

Als Service für unsere Nutzer haben wir die Informationen in diesem Dokument nach bestem Wissen zusammengestellt. Die Abläufe und Websites der einzelnen Zustelldienste unterliegen jedoch häufigen Änderungen. Für die Richtigkeit und Vollständigkeit der Angaben können wir keine Gewähr übernehmen.

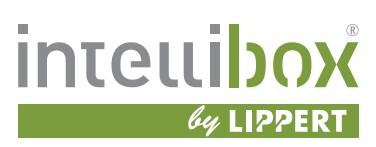

Ulrich Lippert GmbH & Co KG

Christian-Henkel-Straße 12 12349 Berlin GERMANY Tel : +49 (0)30-75 77 40-77 Fax : +49 (0)30-75 77 40-99 support@myintellibox.net https://myintellibox.net